# **Release Engineering**

## The Integration Dock

**/net/infra01/export/integrate\_dock/oi/oi\_\$(BUILDID)**

Consolidations delivered to the integration dock should have the following directory structures:

- onnv\_\$(BUILDID)/\$(ARCH)/nightly-nd/repo.redist
- slim\_source\_\$(BUILDID)/\$(ARCH)/nightly-nd/repo.redist
- xnv\_\$(BUILDID)/pkg\_\$(ARCH)
- pkg\_\$(BUILDID)/\$(ARCH)/repo
- vpanels\_\$(BUILDID)/\$(ARCH)/repo

Other consolidations provide SVR4 packages.

```
[trisk@fastdev01]% cd /net/infra01/export/integrate_dock/oi/oi_148
[trisk@fastdev01]% ls
admin_151a_import jds-oi_148 sic_team_134b_import<br>admin+sic_team_148 110n_134b_import slim_source_148<br>cacao_134b_import 110n_151a_import smcc_134b_import
admin+sic_team_148 l10n_134b_import slim_source_148
cacao_134b_import l10n_151a_import smcc_134b_import
cde_134b_import man_134b_import SunVTS_134b_import
cns_134b_import mozilla-l10n-oi_148 ub_javavm_151a_import
dbtg_151a_import nspg_134b_import vpanels_148
devpro_134b_import nvidia_151a_import xnv_148<br>gfx_151a_import onnv_148 xvm_151a
gfx_151a_import onnv_148 xvm_151a_import
hcts_151a_import pkg_148
jdmk_134b_import sfw_148
```
\*\_import refers to SVR4 packages reproduced from IPS repositories. O)  $\verb|/net/infral1/export/integrate\_ dock/svr4_import/ips2svr4.pl handles shell metacharactors in filenames now.$ 

## solaris re Consolidation

The solaris\_re consolidation is prepared last, and consists of /etc/release and some licence files for the release. These are SVR4 packages, so we have to add them to the dock.

```
[trisk@fastdev01]% cd /net/infra01/export/releng/oi/oi_148
[trisk@fastdev01]% hg clone http://hg.openindiana.org/hg/openindiana
[trisk@fastdev01]% cd openindiana/solaris_re
[trisk@fastdev01]% RELEASE=148 ./build-packages.sh
[trisk@fastdev01]% cd /net/infra01/export/integrate_dock/oi/oi_148
[trisk@fastdev01]% ln -s ../../../releng/oi/oi_148/openindiana/solaris_re .
```
## "Wad of Stuff"

The WOS is created using symlinks back to each SVR4 consolidation directory.

- $\bullet$  ../oi\$(ARCH\_INITIAL)\_wos\_148/\$(ARCH)/\* -> {sfw\_148,admin+sic\_team,...}/\$(ARCH)/\*
- $\bullet$  ../oi\$(ARCH\_INITIAL)\_wos\_148/all/\* -> {sfw\_148,admin+sic\_team,...}/all/\*

```
[trisk@fastdev01]% mkdir -p /net/infra01/export/integrate_dock/oi/oix_wos_148/i386
[trisk@fastdev01]% cd /net/infra01/export/integrate_dock/oi/oix_wos_148/i386
[\text{trisk@fastdev01}]% ln -s ../../oi_148/sfw_148/i386/nightly-nd/* \
 \ldots/ \ldots/oi_148/jds-oi_148/PKGS/* \
\ldots/../oi 148/mozilla-l10n-oi 148/PKGS/* \
\ldots/../oi_148/admin+sic_team_148/i386/* \
../../oi_148/*_134b_import/i386/*\
../../oi_148/*_151a_import/i386/*
 ../../oi_148/solaris_re/packages/i386/* \
 .
[trisk@fastdev01]% mkdir -p /net/infra01/export/integrate_dock/oi/oix_wos_148/all
[trisk@fastdev01]% cd /net/infra01/export/integrate_dock/oi/oix_wos_148/all
[trisk@fastdev01]% ln -s ../../oi_148/*_134b_import/all/* \
\ldots/ \ldots/oi_148/*_151a_import/all/* \
\ldots/../oi 148/solaris re/packages/all/* \
 .
```
### pkg-gate for Release Engineering

We will need a partial build of the appropriate version of pkg(5) to create our release.

```
[trisk@fastdev01]% cd /net/infra01/export/releng/oi/oi_148
[trisk@fastdev01]% hg clone -U http://hg.openindiana.org/pkg-gate
[trisk@fastdev01]% cd pkg-gate
[trisk@fastdev01]% hg clone http://hg.openindiana.org/mq_pkg-gate .hg/patches
[trisk@fastdev01]% hg up -r in148
[trisk@fastdev01]% hg qpush oi-releng-distro-import
[trisk@fastdev01]% cd src
[trisk@fastdev01]% PATH=/opt/sunstudio12.1/bin:$PATH make install SUBDIRS= || \
 true # ignore CherryPy failure
```
## Creating a Repository

We need to create a destination repository for our packages. Its contents will be merged into the /dev repository later to accommodate upgrades. To create a repository in the current format:

```
[trisk@fastdev01]% pkgrepo create file:///net/infra01/export/releng/oi/oi_148/repo
[trisk@fastdev01]% pkgrepo set -s file:///net/infra01/export/releng/oi/oi_148/repo \
 publisher/prefix=openindiana.org
[trisk@fastdev01]% pkgrepo refresh -s file:///net/infra01/export/releng/oi/oi_148/repo
```
For the older repository format, do this instead:

```
[trisk@fastdev01]% pkgsend -s file:///net/infra01/export/releng/oi/oi_148/repo \
 create-repository --set-property publisher.prefix=openindiana.org
[trisk@fastdev01]% pkgsend -s file:///net/infra01/export/releng/oi/oi_148/repo refresh-index
```
#### distro-import

This step imports all of our SVR4 packages into IPS, creates metapackages (incorporation and cluster packages) and ensures package consistency. You'll want a copy of Rich Lowe's [Distro Importer Notes](https://wiki.openindiana.org/display/oi/Distro+Importer+Notes) for this process. However, we are not using his streamlined ossnap\_cluster, but building a full r edist\_cluster instead.

```
[trisk@fastdev01]% cd util/distro-import
[trisk@fastdev01]% hg qpush -a
[trisk@fastdev01]% hg qnew oi-releng-src-util-distro-import-148
[trisk@fastdev01]% /usr/bin/make 148/redist_import > log 2>&1 & tail -f log
```
The actual process will take forever, and probably won't work the first time.

If for some reason you need to rebuild specific packages, use JUST\_THESE\_PKGS:

```
[trisk@fastdev01]% /usr/bin/make BUILDID=148 JUST_THESE_PKGS="release/copyright
 release/name slim_install babel_install server_install" \
 redist_import > log2 2>&1 & tail -f log2
```
Using EXTRA\_OPTIONS=-d helps in debugging redist\_import errors such as: G)

```
Traceback (most recent call last):
 File "./importer.py", line 1895, in <module>
    main_func()
  File "./importer.py", line 1864, in main_func
     publish_pkg(_p, g_proto_area)
  File "./importer.py", line 575, in publish_pkg
     assert len(svr4_traversal_dict) == len(svr4_traversal_list)
AssertionError
*** Error code 1
make: Fatal error: Command failed for target `redist_import'
Current working directory /net/infra01/export/releng/oi/oi_148/pkg-gate/src/util/distro-import
*** Error code 1
make: Fatal error: Command failed for target `148/redist_import'
```
Caused by:

```
[trisk@fastdev01]% cat devpro_134b_import/i386/SUNWlibmsr/pkgmap | head -2
1 i copyright 9569 0 0
1 i copyright 11910 0 0
```
All of our SVR4 packages for CDE consolidation were regenerated from IPS packages. The IPS manifests assemble the IPS packages piecemeal from the contents of multiple SVR4 packages, a process which can't be inverted to reproduce the original SVR4 packages. To satisfy this process, we had to create a single SVR4 "mega-package" which has contents (reloc and pkgmap) of all of the CDE SVR4 packages merged.

#### set-publisher

This step imports packages from consolidations that produce their own IPS repositories into our new repository. The packages imported from IPS repositories may need their publisher names changed, and we may wish to perform other metadata transformations with pkgmogrify. To update the legacy package vendor strings ([issue 192](https://www.illumos.org/issues/192)) we will use a modified set-publisher.transforms. This time we're only going forward one build so we can use the default publish\_setpublisher target which doesn't add past metadata. -b may have to be removed for future builds.

```
[trisk@fastdev01]% cd ../publish
[trisk@fastdev01]% /usr/bin/make BUILDID=148 publish_setpublisher
```
ത

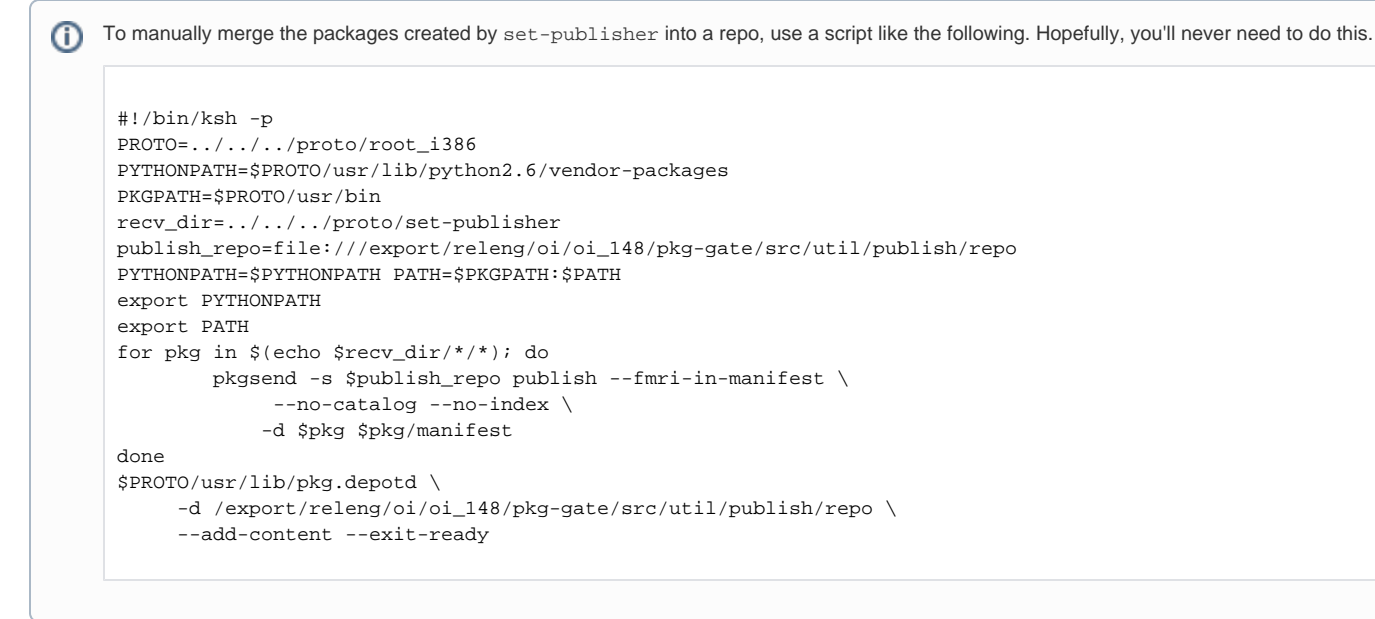

## Publishing to /dev

Finally, we will transfer contents of the new repository into a clone of our existing /dev repository, and rebuild the content index.

```
[trisk@fastdev01]% ssh infra01
[trisk@infra01]% pfexec zfs clone \
 data/zones/pkg01.uk.openindiana.org/ROOT/export/pkg/dev@2010-09-27_2239 \
 data/export/releng/pkg/dev
[trisk@infra01]% pfexec zfs snapshot data/export/releng/pkg/dev@oi_147
[trisk@infra01]% pfexec chown -R 510:510 /export/releng/pkg/dev
[trisk@infra01]% exit
```
If both repositories are the same version, simply rsync the files over.

```
[trisk@fastdev01]% rsync -avP /net/infra01/export/releng/oi/oi_148/repo/ \
  /net/infra01/export/releng/pkg/dev/
[trisk@fastdev01]% /usr/lib/pkg.depotd -d /net/infra01/export/releng/pkg/dev \
 --add-content --exit-ready
```
Alternative for the last two commands. May be slower, but necessary if the repository versions differ.

```
[trisk@fastdev01]% /usr/lib/pkg.depotd \
 -d /net/infra01/export/releng/oi/oi_148/repo --add-content --exit-ready
[trisk@fastdev01]% pkgrecv -s file:///net/infra01/export/releng/oi/oi_148/repo \
 -d file:///net/infra01/export/releng/pkg/dev '*'
```